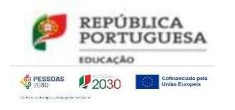

## **Agrupamento de Escolas André de Gouveia, Évora - 135562**

**Escola Sede: Escola Secundária André de Gouveia**

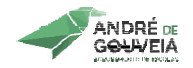

## **Critérios específicos de avaliação**

## **AIE CEF - Ensino Profissional 2023-2026**

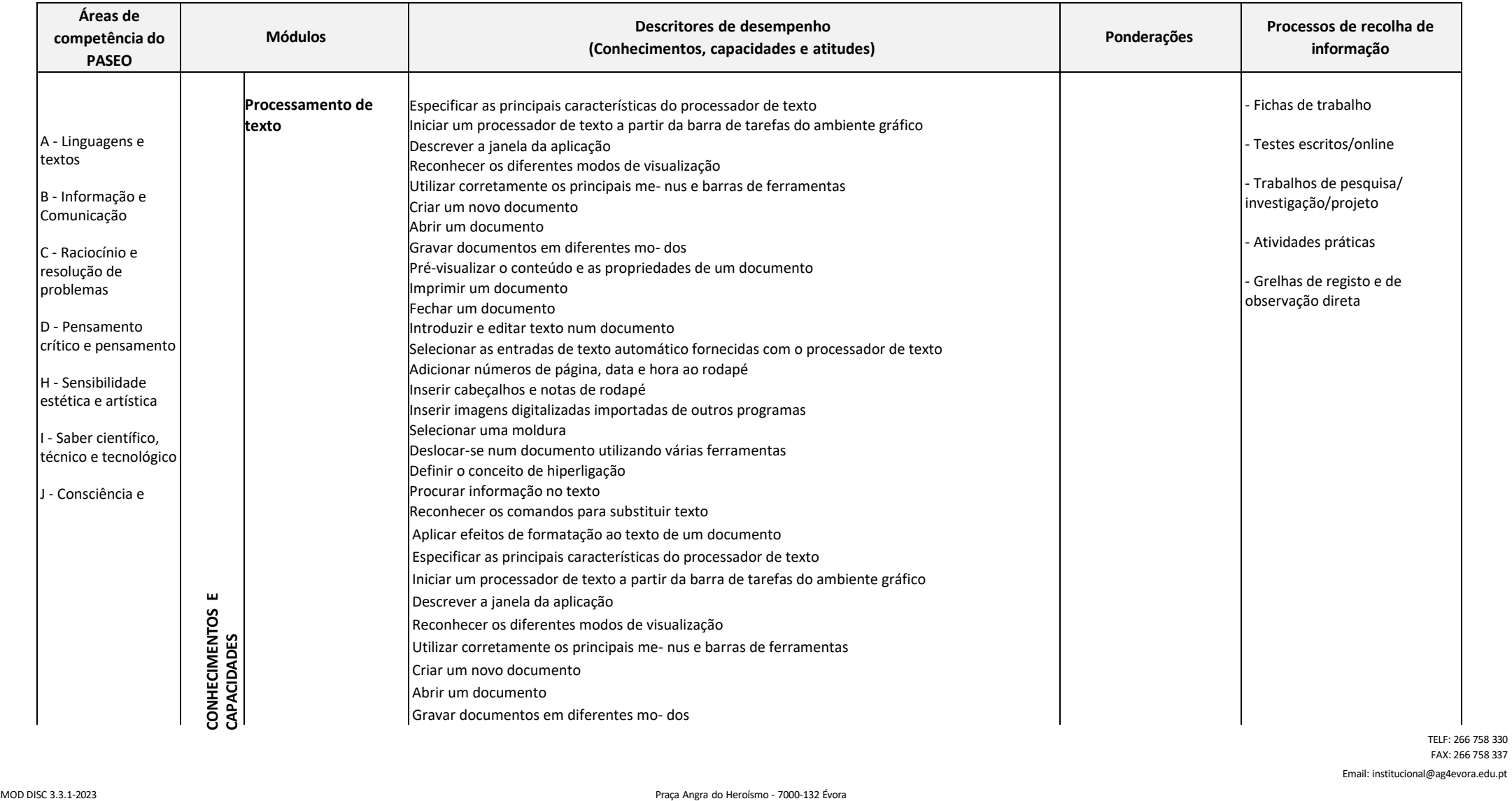

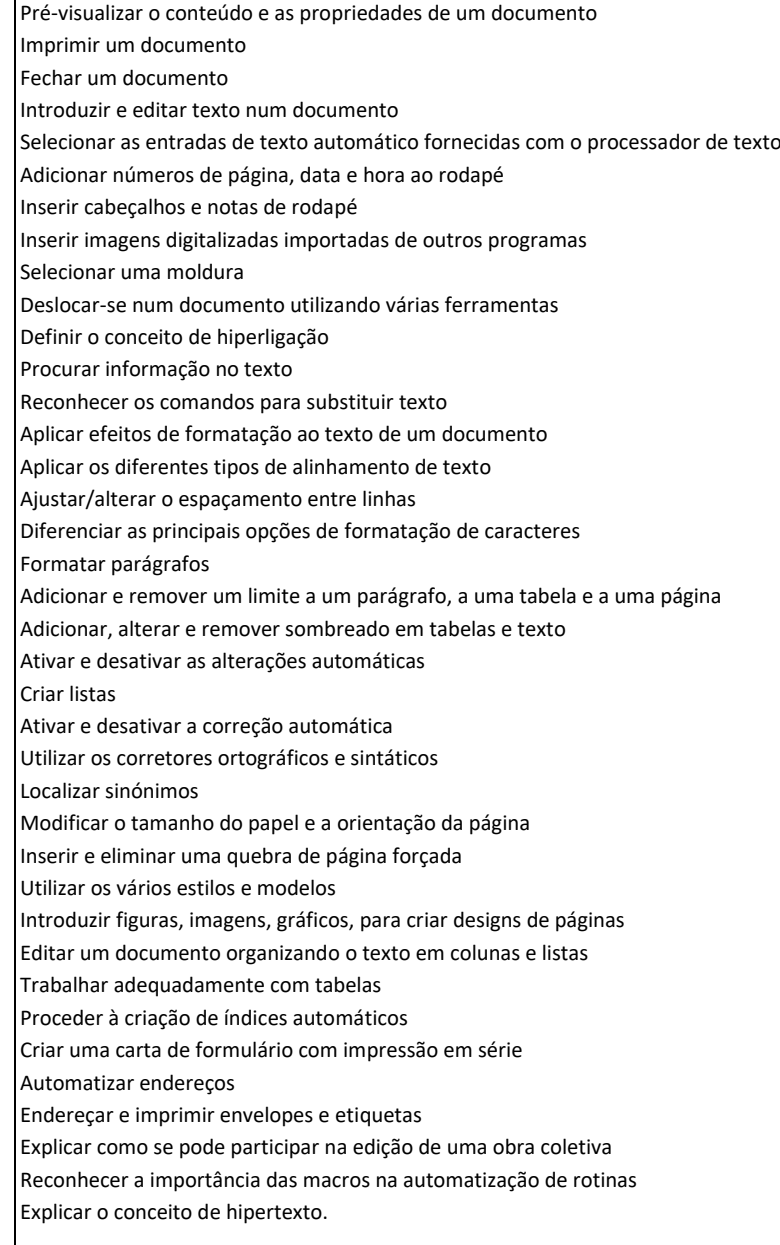

Email: [institucional@ag4evora.edu.pt](mailto:institucional@ag4evora.edu.pt)

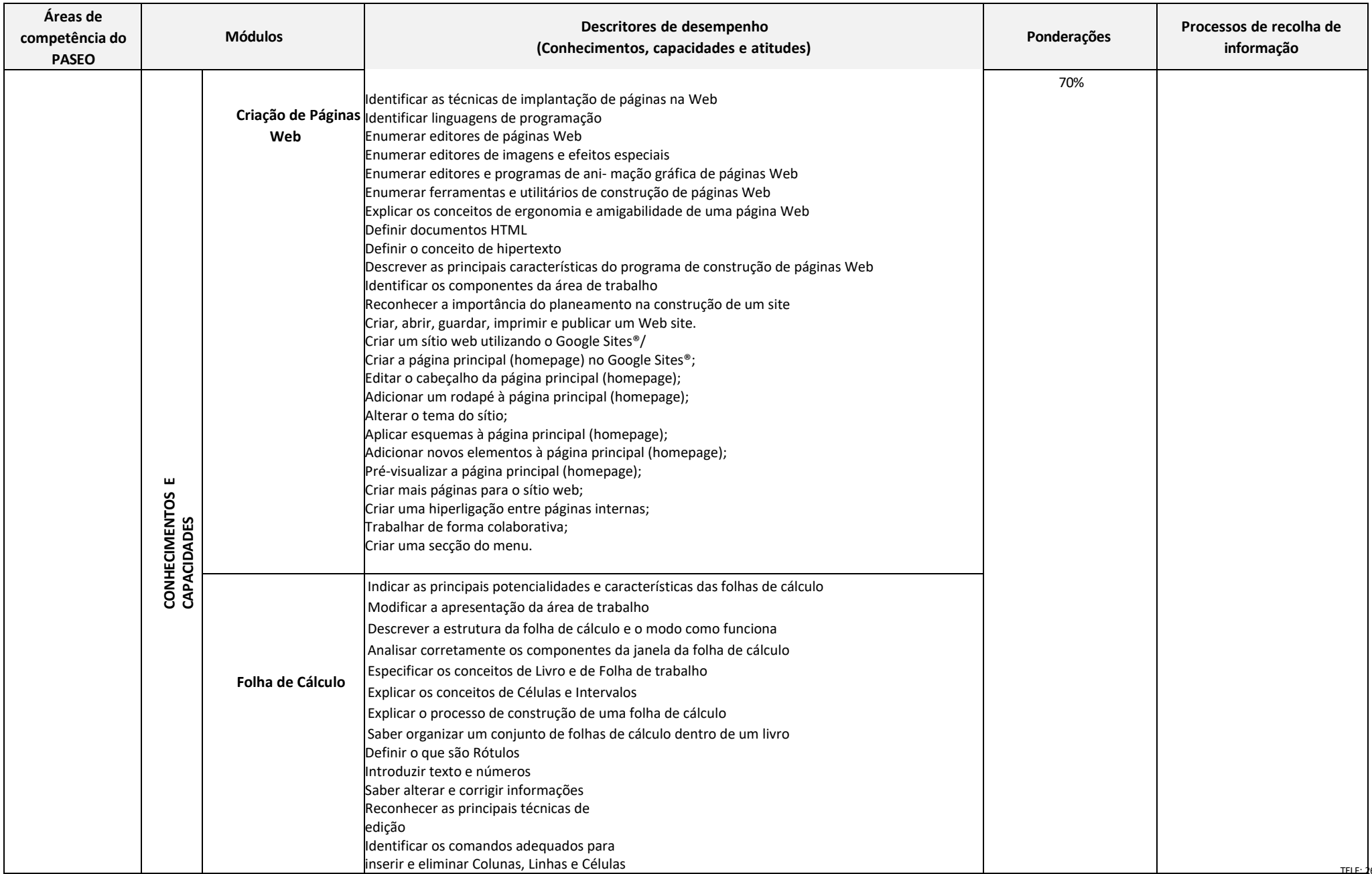

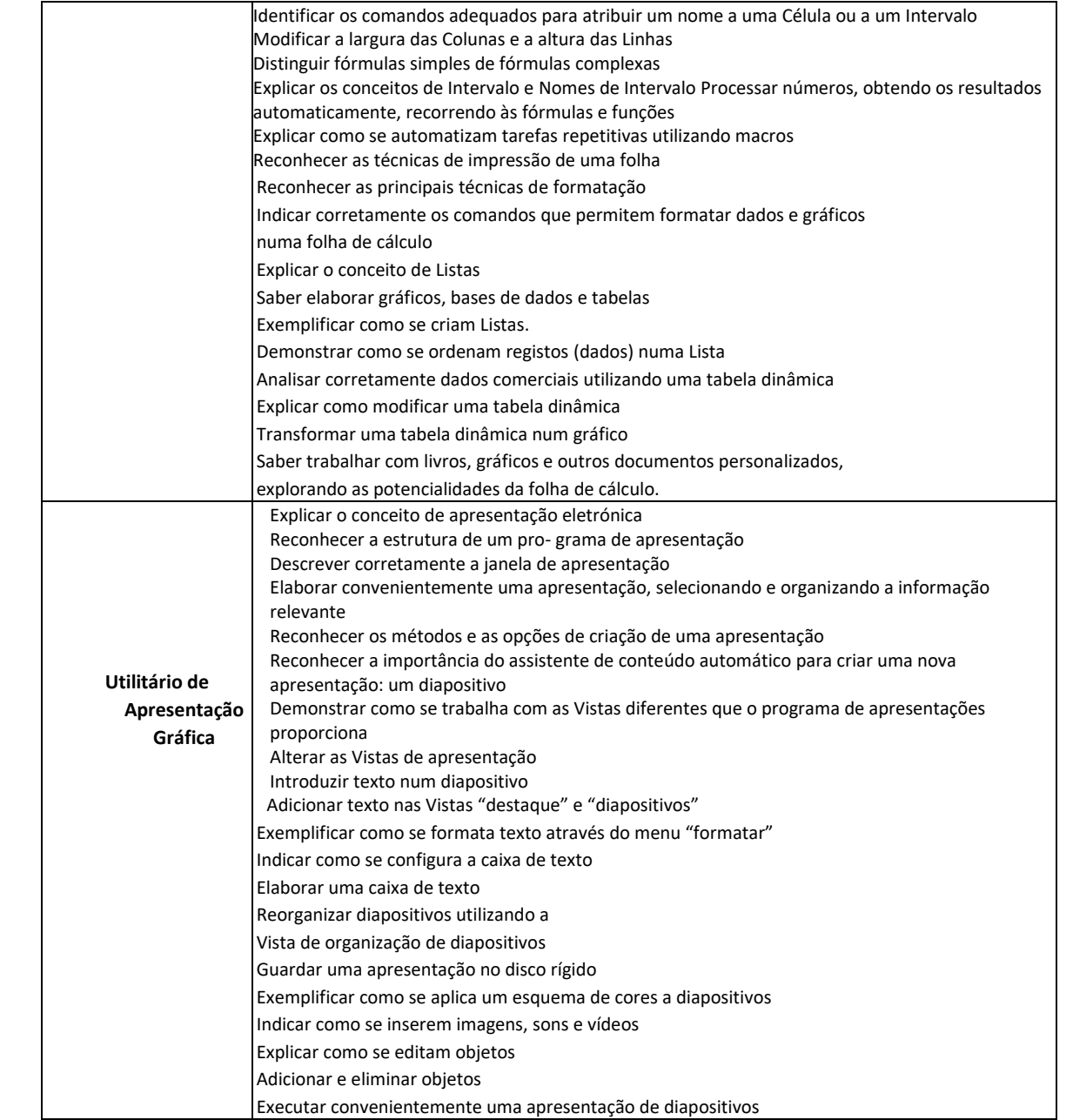

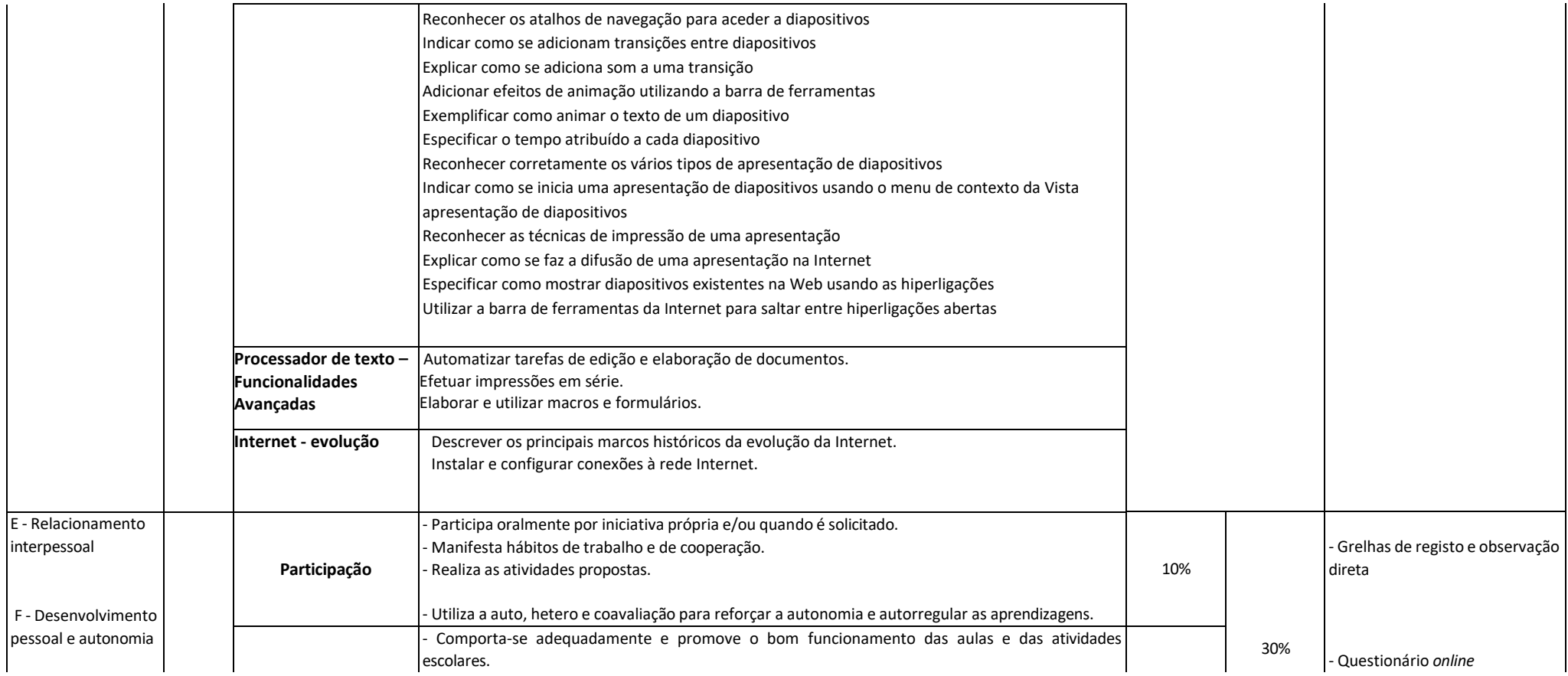

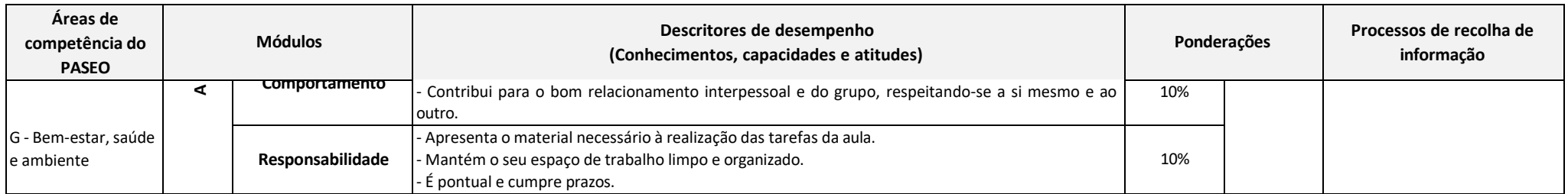

TELF: 266 758 330 FAX: 266 758 337

Email: [institucional@ag4evora.edu.pt](mailto:institucional@ag4evora.edu.pt)

10%